Temat: HTML - tabele.

1. Przygotuj dokument tekstowy (notatnik) według załączonego poniżej wzoru (przygotuj w tym celu odpowiedni folder):

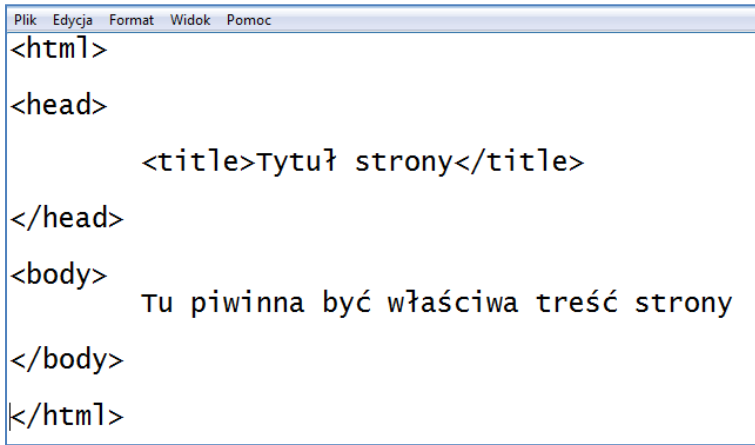

2. Zapisz plik: Plik  $\rightarrow$  Zapisz Jako

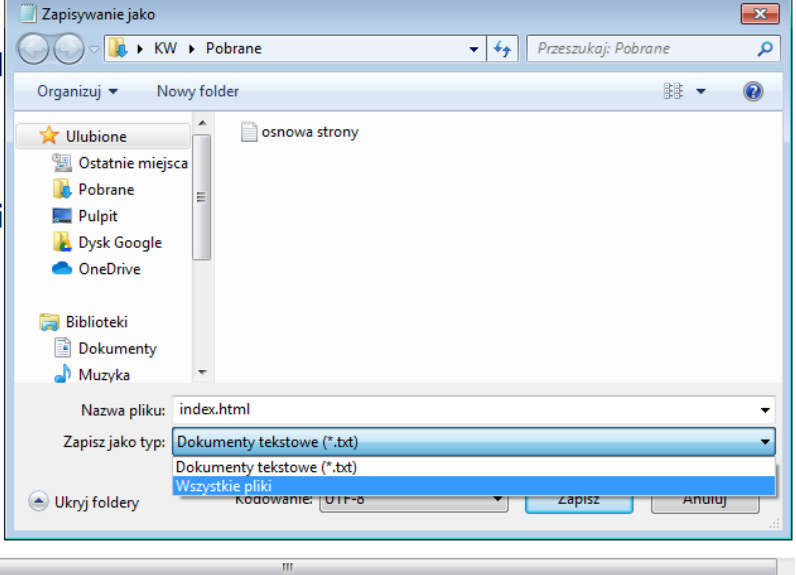

- 3. Nazwa pliku: index.html Zapisz jako typ: "Wszystkie pliki" Kodowanie: UTF-8
- 4. Zapisz w swoim folderze. Uruchamiając poprzez dwuklik zapisany plik powinieneś otrzymać taką stronę internetową:

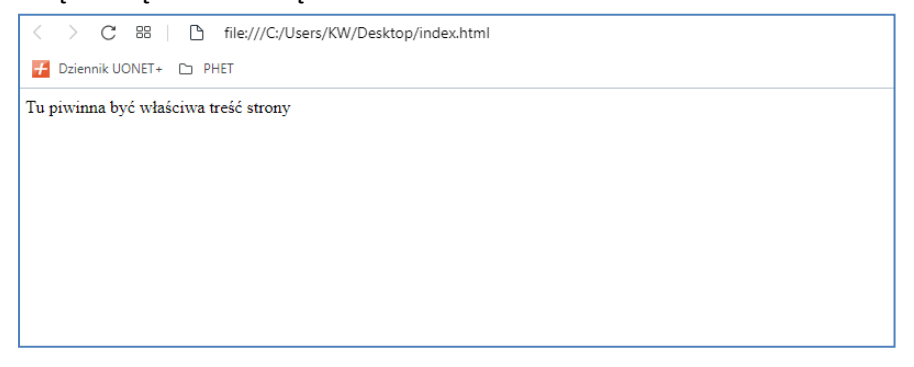

5. Wstawianie tabeli

Przygotuj dokument tekstowy (notatnik) w następujący sposób – wykasuj zawartość sekcji "body", a następnie uzupełnij: Tytuł strony  $\rightarrow$  patrz: pomarańczowa ramka

Tabela  $\rightarrow$  patrz: czerwona ramka

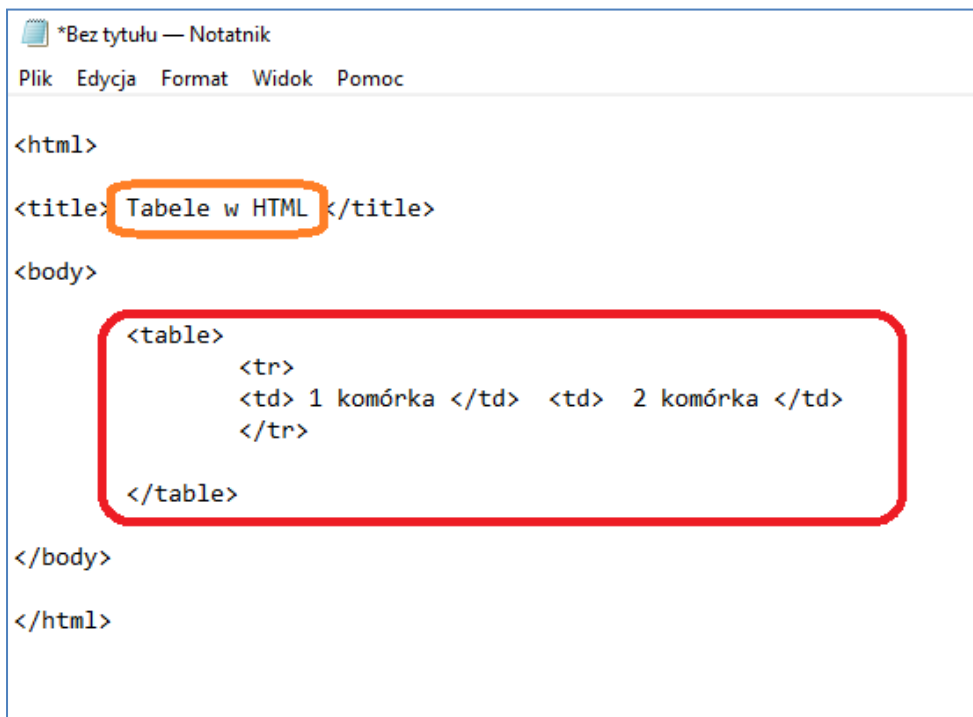

Zapisz plik w notatniku i odśwież stronę internetową. Efekt powinien wyglądać tak:

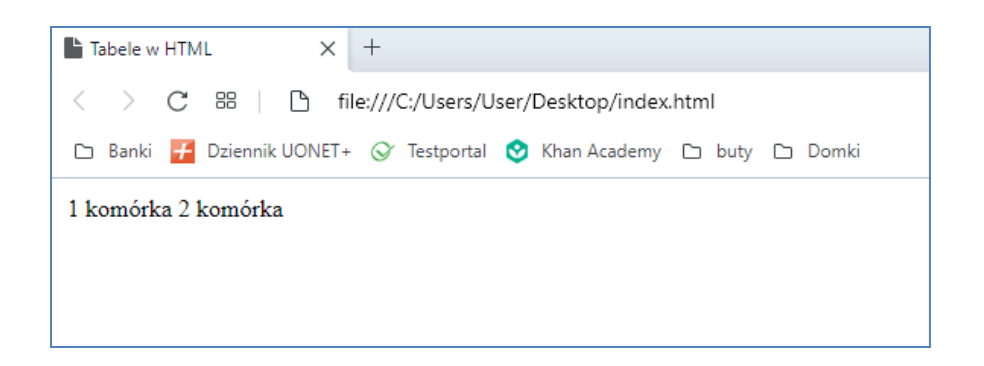

Dodając atrybut tabeli "border", możemy ustawić obramowanie tabeli:

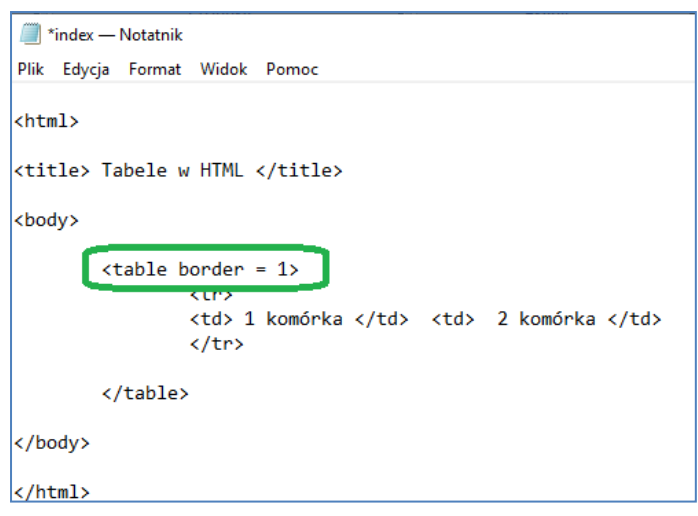

Dodając (a najlepiej kopiując odpowiedni fragment kodu (żółta ramak) i wklejając między znaczniki <table> ... </table>), powodujemy "dopisanie" kolejnego wiersza tabeli.

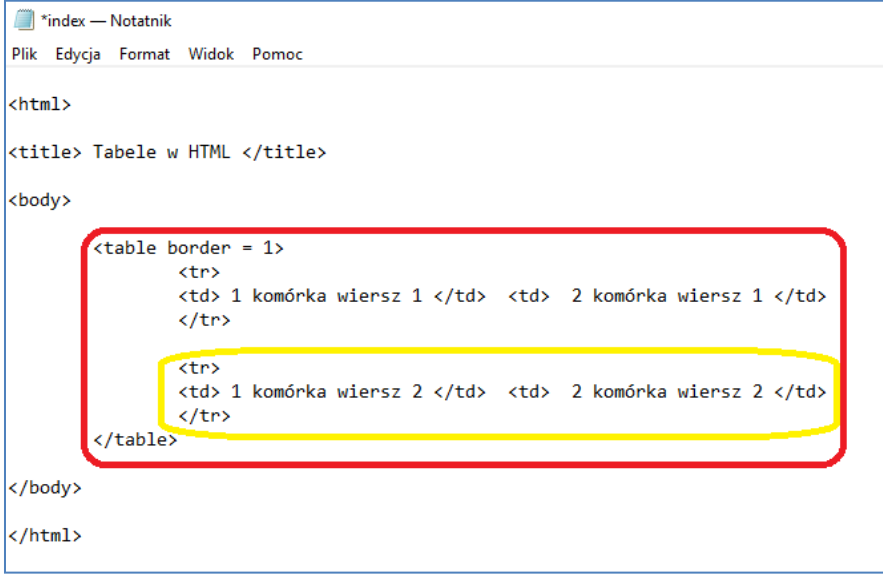

Efekt:

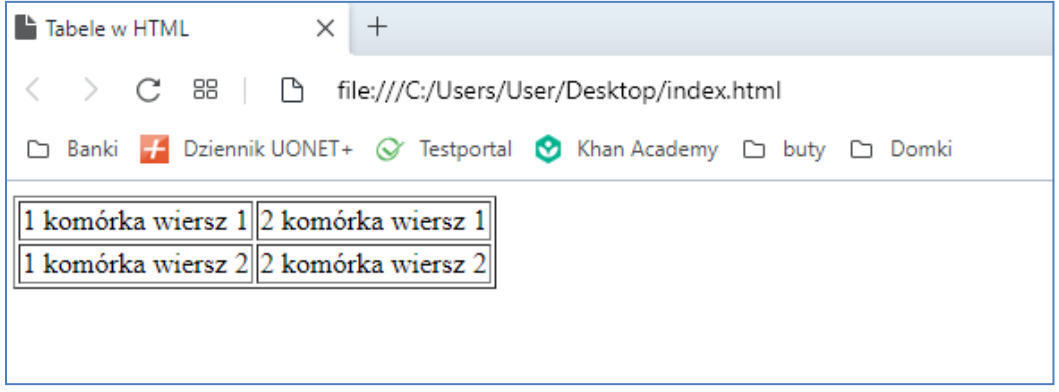

Dodatkowe atrybuty tabeli:

## Szerokość kolumn:

```
index - Notatnik
Plik Edycja Format Widok Pomoc
<html>
ktitle> Tabele w HTML </title>
kbody>
               \langle \text{table border} = 1; \boxed{\text{width} = 80\%}<tr><br>
<tr>>
<tr><br>
<tr><br>
<tr><br>
<tr><br>
<tr><br>
<tr><br>
<tr><br>
<tr><br>
<tr><br>
<tr><br>
<tr><br>
<tr><br>
<tr><br>
<tr><br>
<tr><br>
<tr><br>
<tr><br>
<tr><br>
<tr><br>
<tr><br>
<tr><br>
<tr><br>
<tr><br>
<tr><br>
<tr><br>
<tr><br>
<tr><br>
<tr><br>
<tr><br>
<tr><br>
<tr><br>
<tr><br>
<tr><br>
<tr><br>
<tr><br>

                               \sqrt{tr}<tr>
                               <td> 1 komórka wiersz 2 </td> <td> 2 komórka wiersz 2 </td>
                               \langle/tr>
               </table>
</body>
k / html>
```
Wyrównanie całej tabeli na stronie:

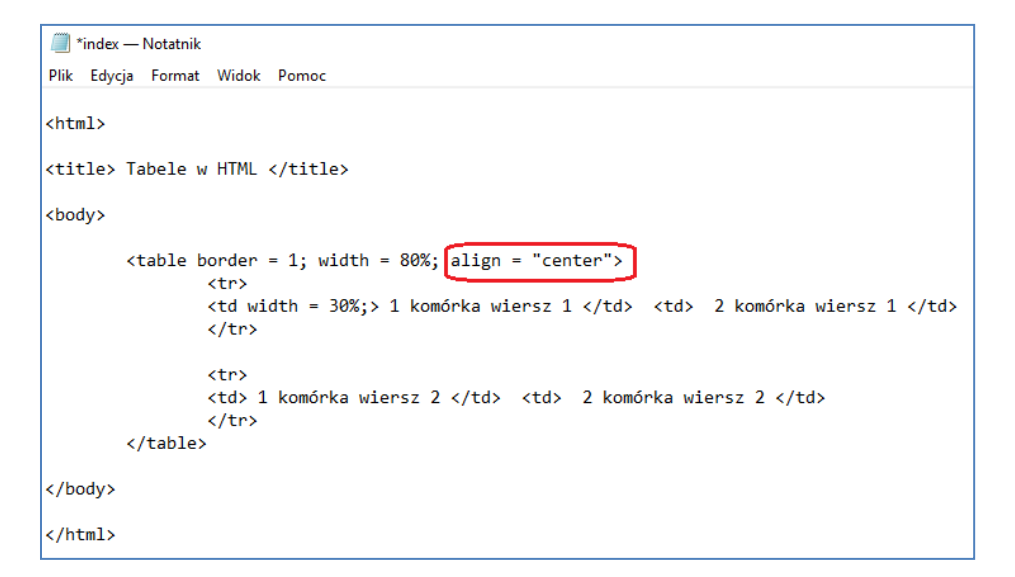

Wyrównanie tekstu w komórce:

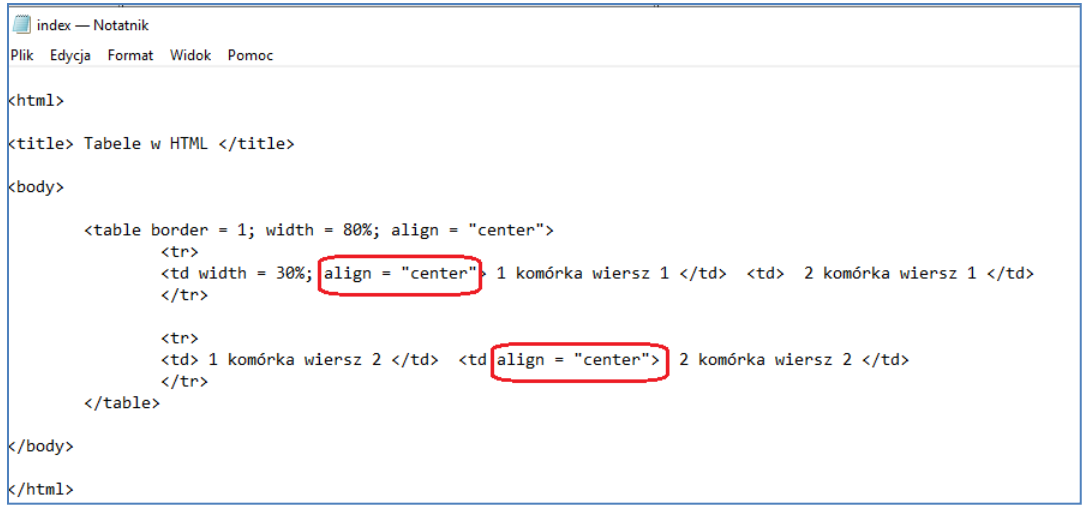

## Efekt po zapisaniu i odświeżeniu strony w przeglądarce:

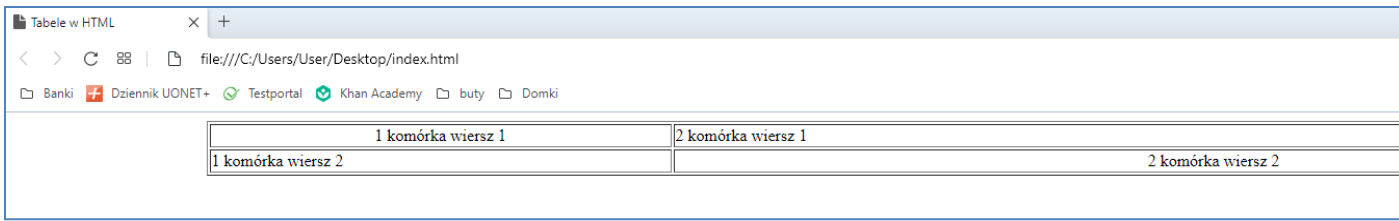

Dla chętnych:

Spróbuj zmienić kod tak aby połączyć dwie pierwsze komórki (scalić). Pomoże Ci w tym kurs HTML na stronie:

<https://miroslawzelent.pl/kurs-html/tabele-tr-td-th-table/>